*Name………………………………………………………………………………………………. Adm. No…………………………….*

*Date …………………………………………………………………..… Student's Signature……………………….…………….…* 

**451/1**

**COMPUTER STUDIES**

**PAPER 1**

**(THEORY)**

**MAY 2017**

**TIME: 2 ½ HRS**

# **MID - TERM EXAMINATION**  im espaces van papers com

**Kenya Certificate of Secondary Education** 

**(K.C.S.E)**

TIME: 2 ½ HRS **Instructions to candidates**

- *1. This paper consists of TWO sections; A and B*
- *2. Answer all questions in sections A.*
- *3. Answer question 16 and any other THREE questions from section B.*

# **FOR EXAMINERS USE ONLY**

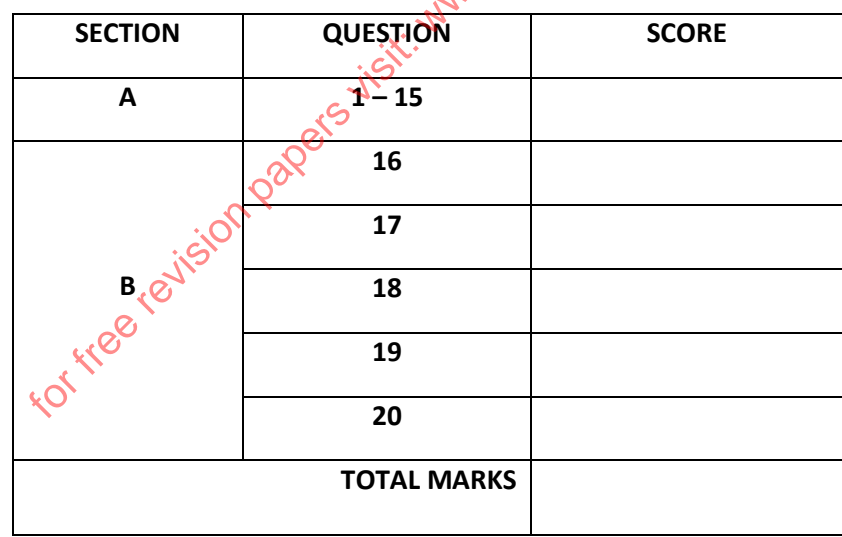

*This paper consists of 10 printed pages.*

*Candidates should check to ensure that all pages are printed as indicated and no question is missing.*

# *SECTION A (40 MARKS)*

#### *ANSWER ALL QUESTIONS IN THIS SECTION IN THE SPACES PROVIDED*

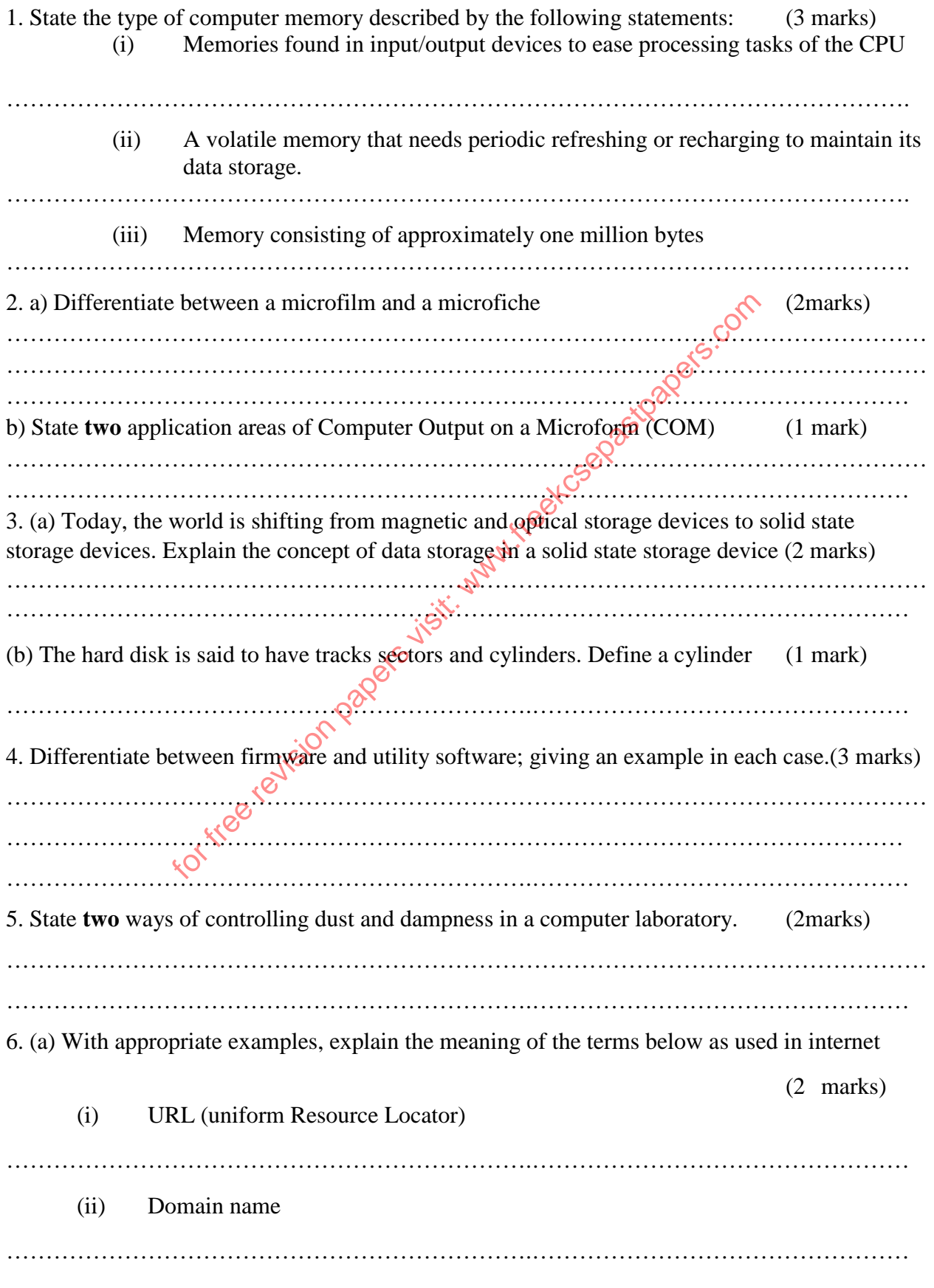

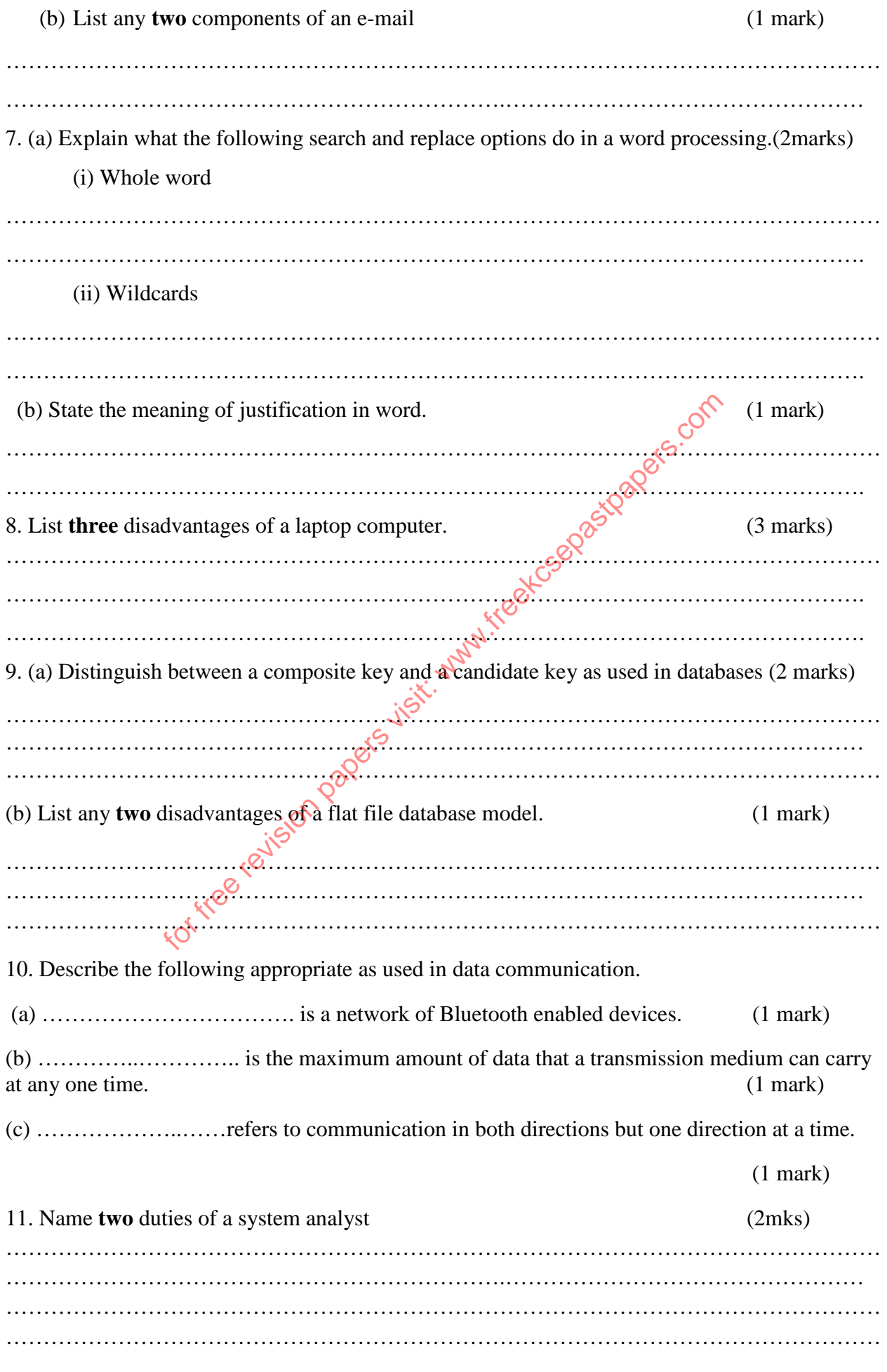

12. One of the duties of an accountant is to prepare the payroll for payment at the end of every month.

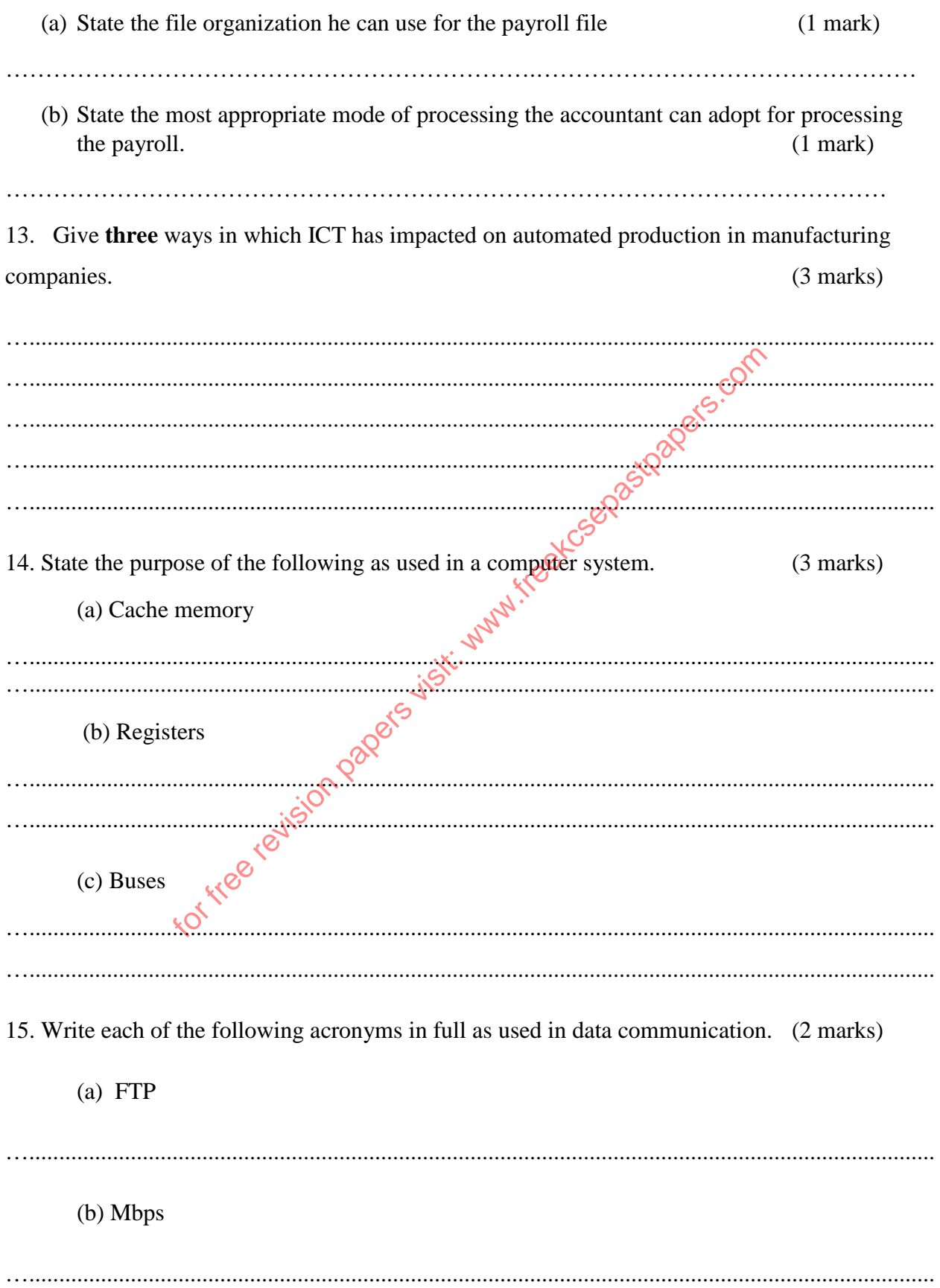

### **Section B (60 marks)**

# *Answer question 16 and any other three questions from this section in the space provided*

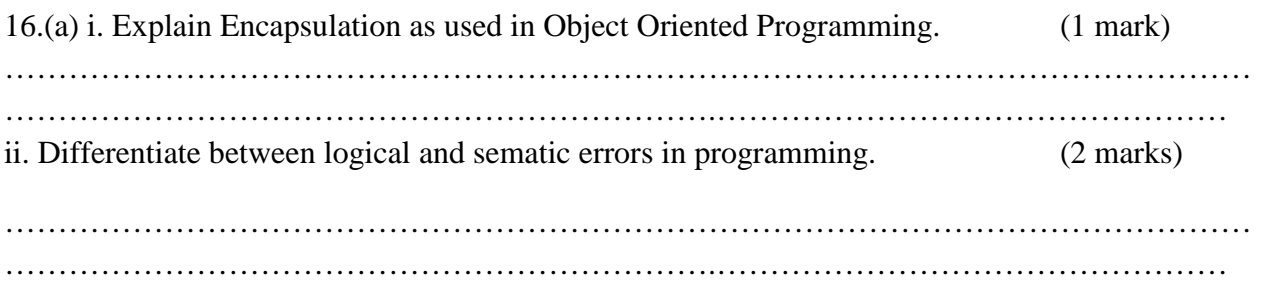

- (c) Mwanzo Baraka Sacco pays 8% interest on shares exceeding Kshs 50,000 and 5% on shares that do not meet this target. No interest is paid on members monthly contributions.
- Design a pseudo code for a program that would (i) Prompt the user shares and contribution for a particular member.  $\mathcal{C}^{\bullet}$  (5 marks)
- (ii) Calculate the interest and total contribution
- (iii)Display the interest and total member Savings.

For the 50 members of the Sacco.

ido code for a program that would<br>e user shares and contribution for a particular member.<br>the interest and total contribution<br>e interest and total member Savings.<br>ers of the Sacco.<br>ers of the Sacco.<br> $\frac{1}{2}$  is  $\frac{1}{2}$ 

for free earlies papers visit: www.freekceepastpapers.com

17. (a) Shujaa operates a cyber in town, he needs an operating system that would enable him manage other computers in the cyber. Classify the operating system he needs in terms of;

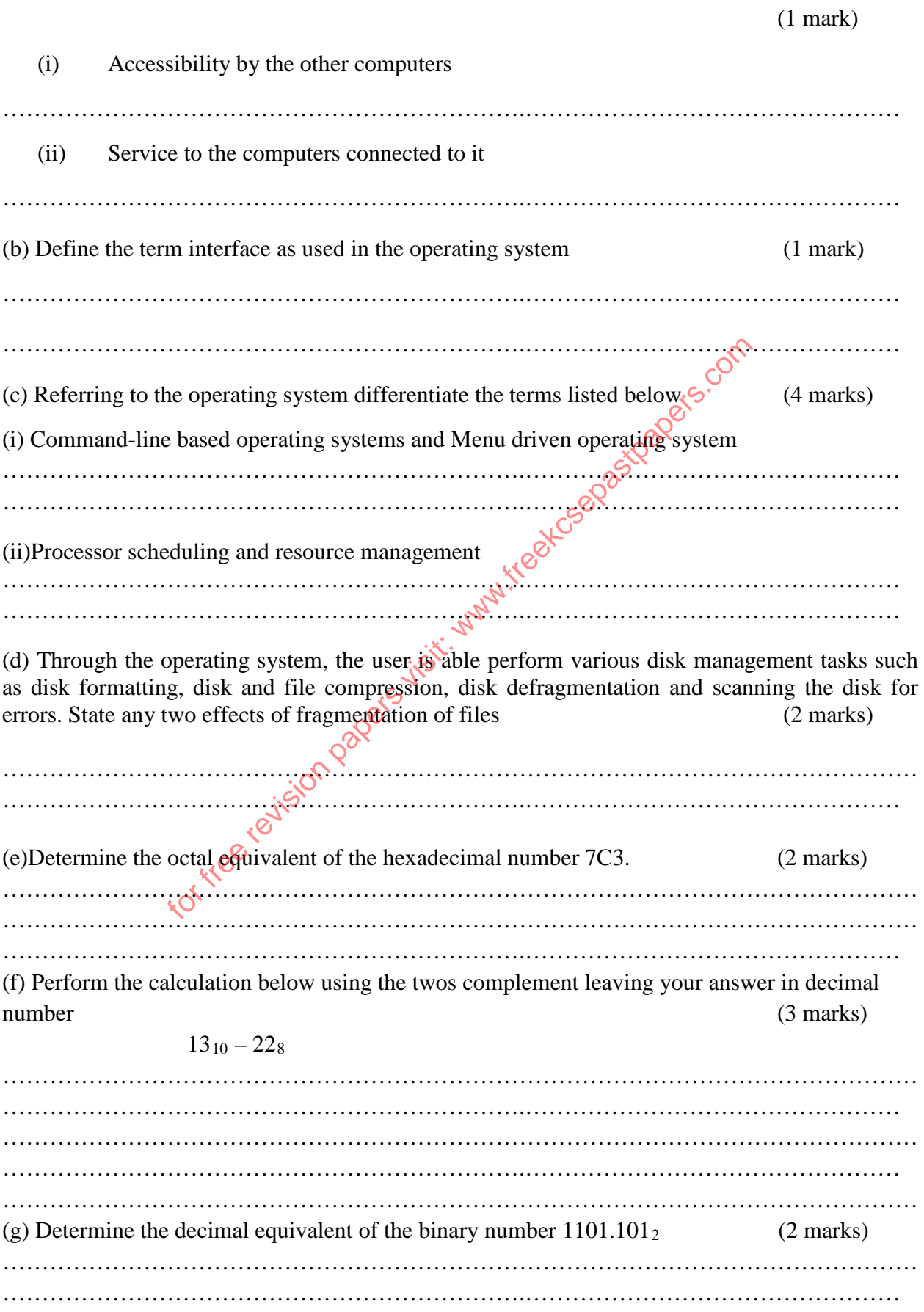

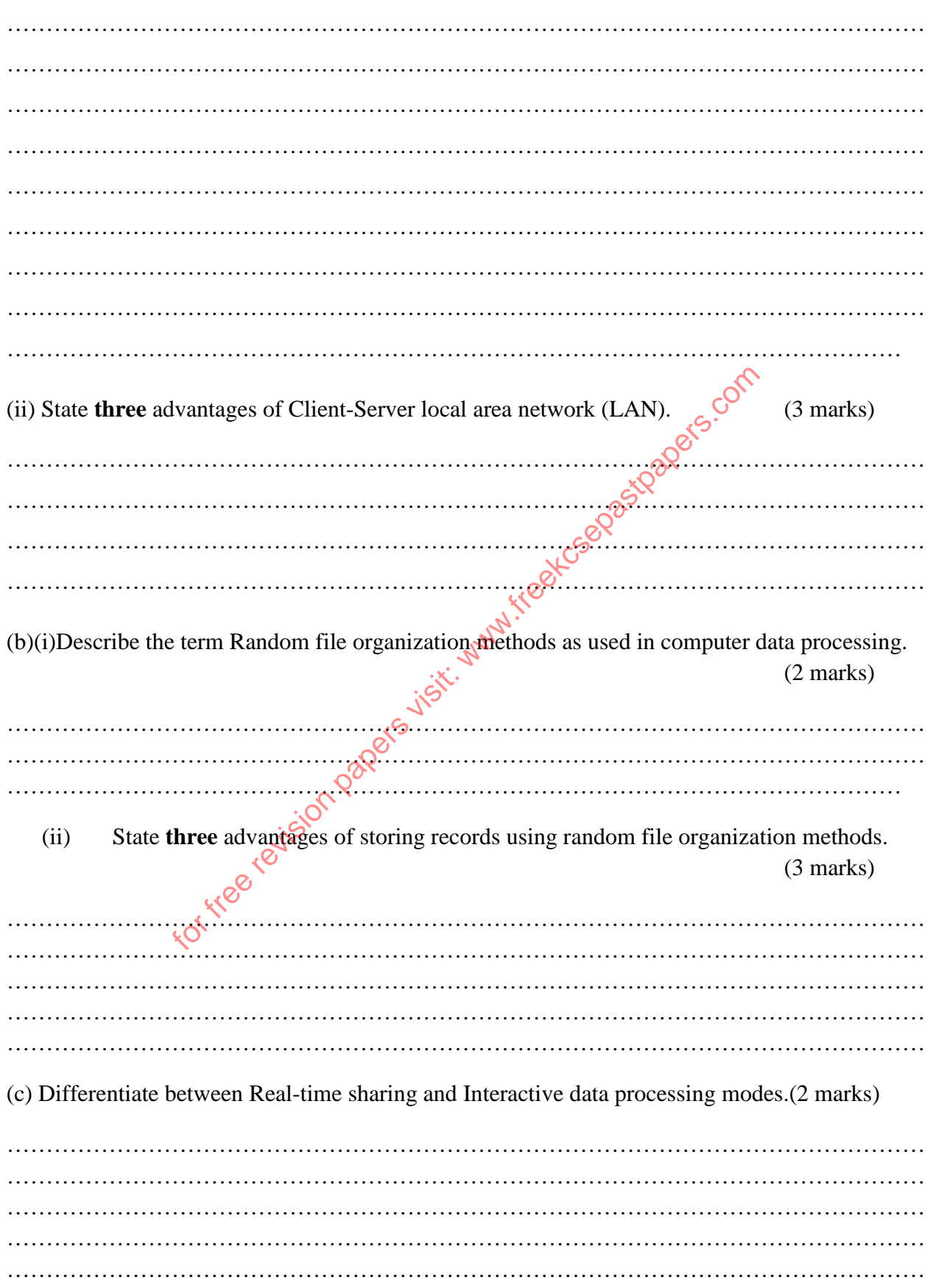

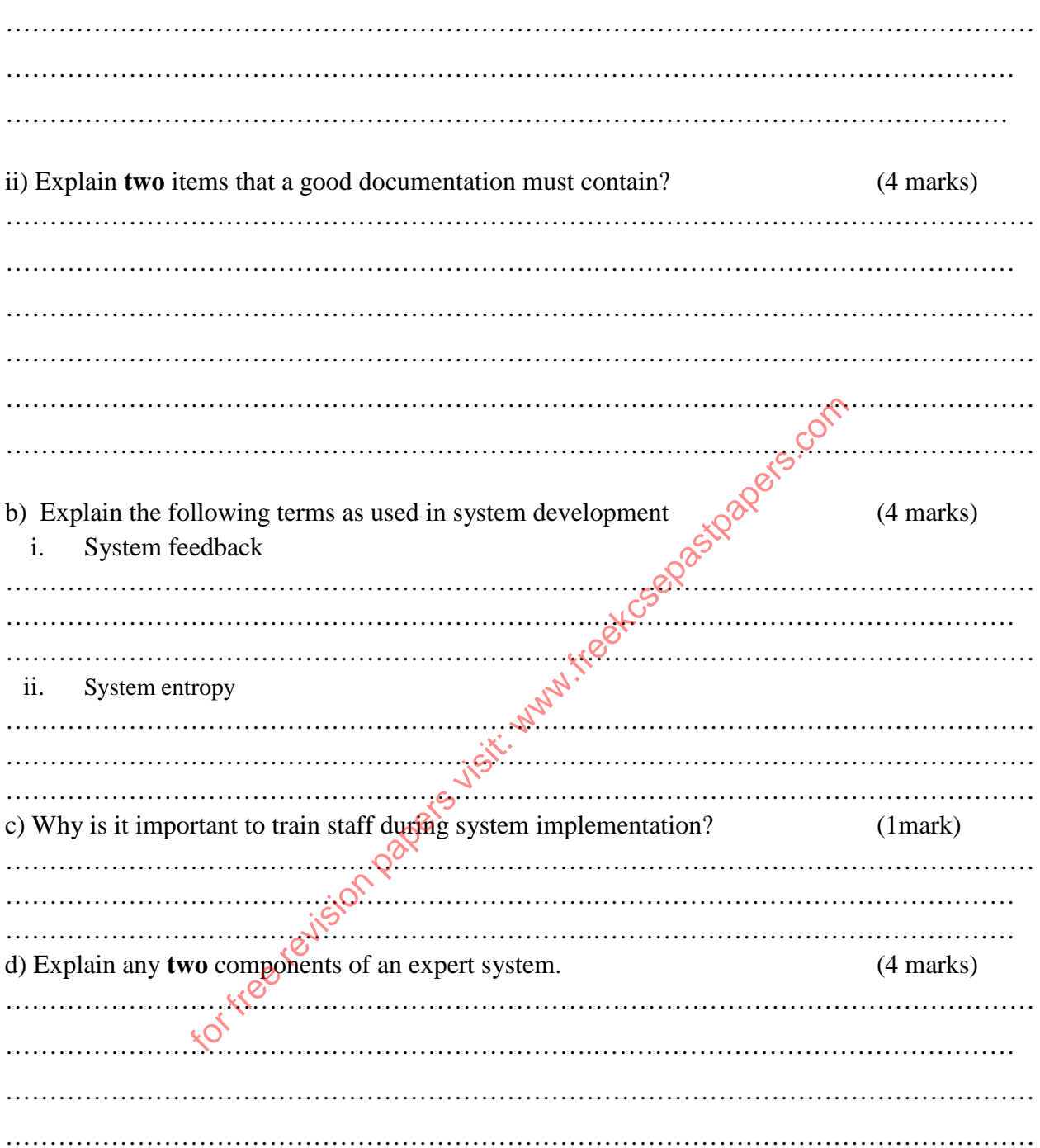

20. (a) Computer technician found it necessary to disable an antivirus when working on a computer system. State **three** reasons that may have necessitated disabling of the antivirus. (3 marks)

……………………………………………………………………………………………………… ……………………………………………………………………………………………………… ……………………………………………………………………………………………………… ………………………………………………………………………………………………………

(b) A School opts to store students' fee payment and examination details in a computer system.

Describe **four** software methods that may be used to prevent unauthorized access to these details.

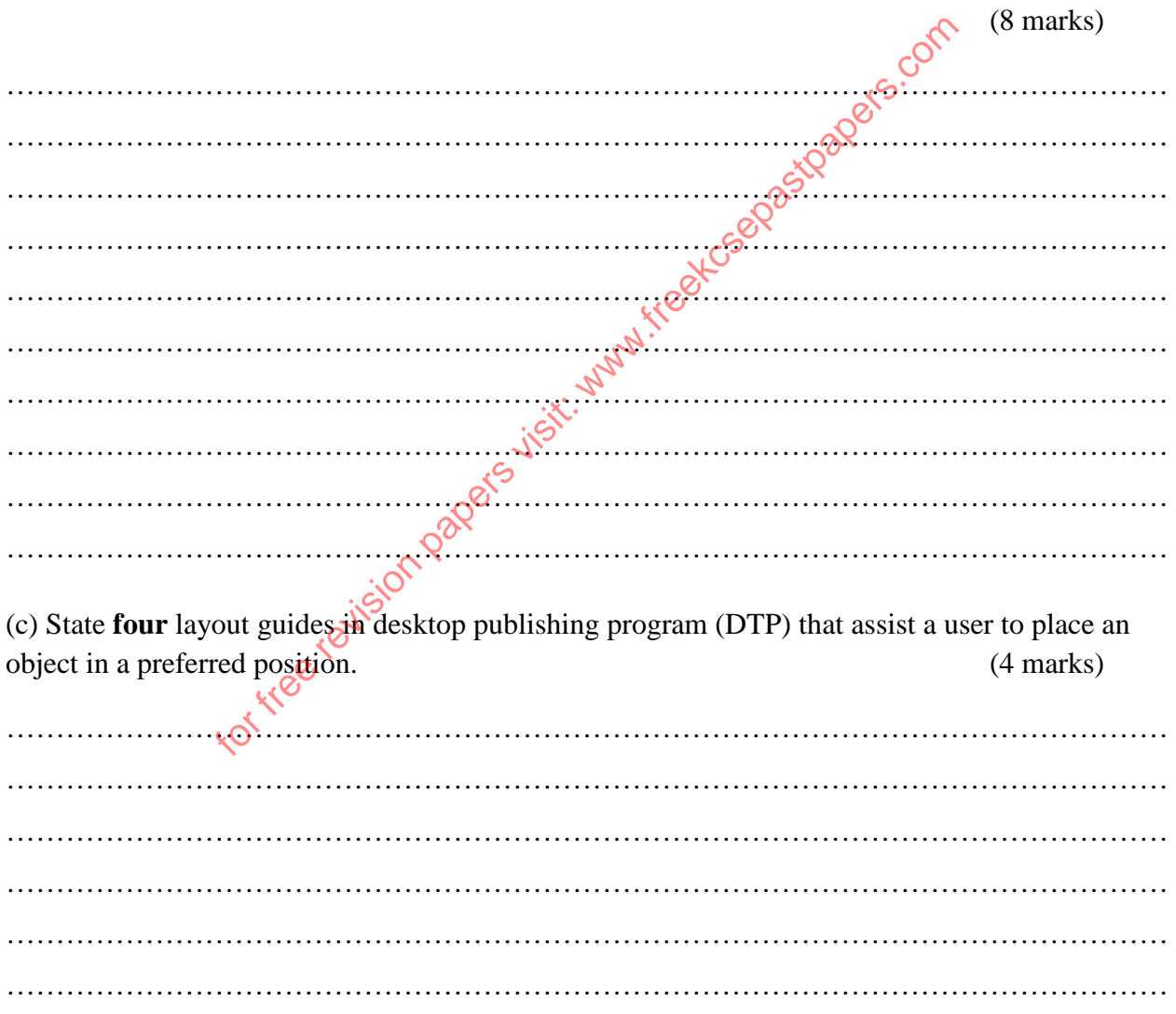

# **THIS IS THE LAST PRINTED PAGE**

for tree revision papers visit: www.freekcepastpapers.com